# **АННОТАЦИЯ РАБОЧЕЙ ПРОГРАММЫ ДИСЦИПЛИНЫ ПРИЕМ 2017 г. ФОРМА ОБУЧЕНИЯ очная**

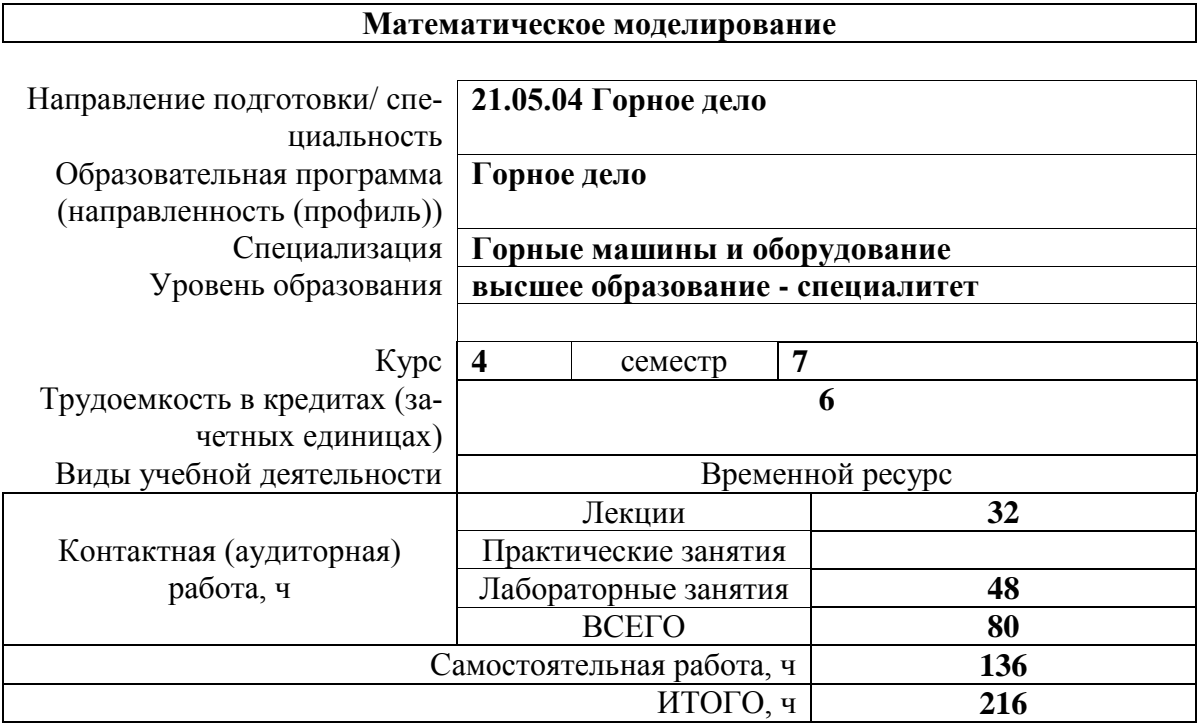

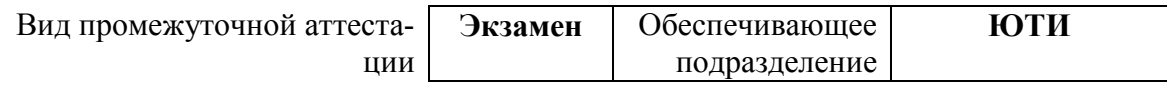

### 1. Цели освоения дисциплины

Целями освоения дисциплины является формирование у обучающихся определенного ООП (п. 6 Общей характеристики ООП) состава компетенций для подготовки к профессиональной деятельности.

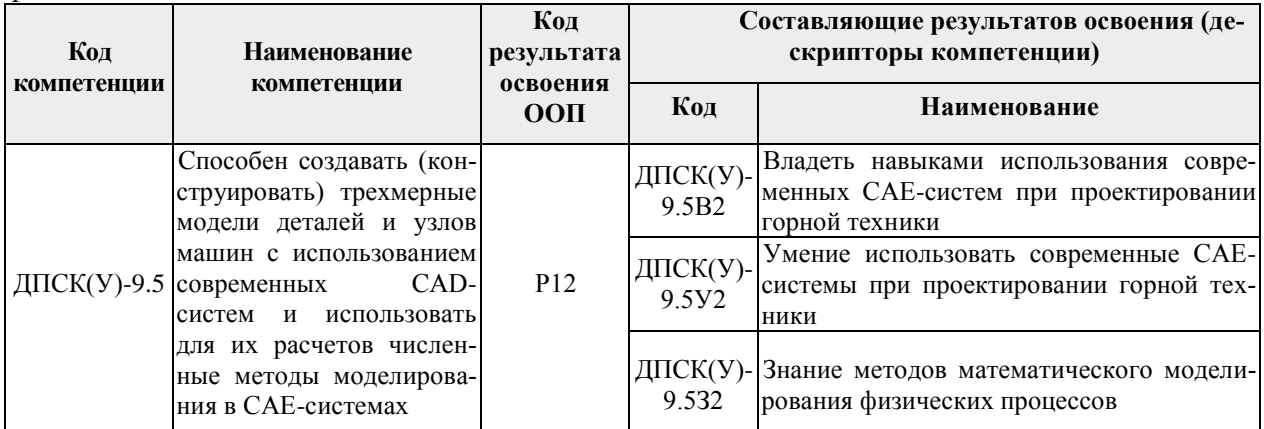

### 2. Результаты освоения дисциплины

После успешного освоения дисциплины будут сформированы результаты обучения:

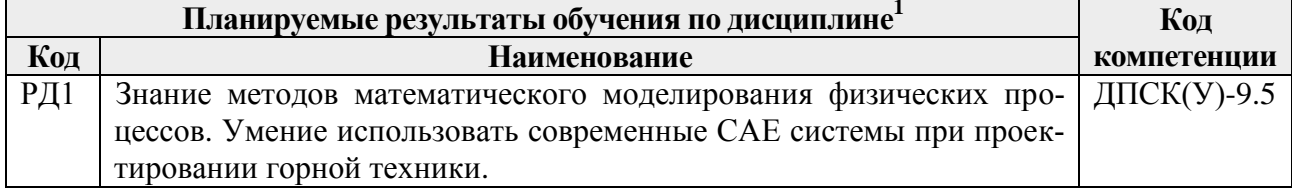

# 3. Структура и содержание дисциплины Основные вилы учебной леятельности

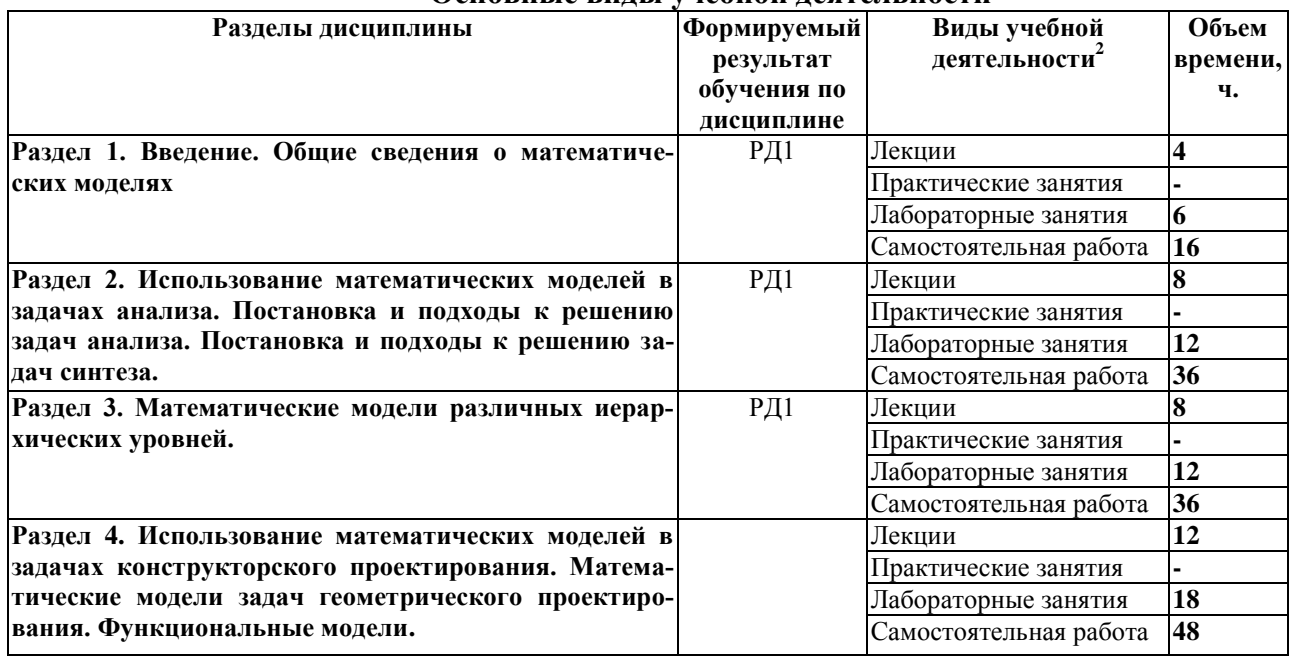

#### **4. Учебно-методическое и информационное обеспечение дисциплины**

#### **4.1 Учебно-методическое обеспечение**

#### **Основная литература:**

- 1. Горлач, Б.А. Математическое моделирование. Построение моделей и численная реализация : учебное пособие / Б.А. Горлач, В.Г. Шахов. — 2-е изд., стер. — Санкт-Петербург : Лань, 2018. — 292 с. — ISBN 978-5-8114-2168-8. — Текст : электронный // Лань : электронно-библиотечная система. — URL: https://e.lanbook.com/book/103190 — Режим доступа: для авториз. пользователей.
- 2. Голубева, Н.В. Математическое моделирование систем и процессов : учебное пособие / Н.В. Голубева. — 2-е изд., стер. — Санкт-Петербург : Лань, 2016. — 192 с. — ISBN 978-5-8114-1424-6. — Текст : электронный // Лань : электронно-библиотечная система. — URL: https://e.lanbook.com/book/76825 — Режим доступа: для авториз. пользователей.
- 3. Алямовский, А.А. SOLIDWORKS Simulation и FloEFD. Практика, методология, идеология / А.А. Алямовский. — Москва : ДМК Пресс, 2018. — ISBN 978-5-97060- 646-9. — Текст : электронный // Лань : электронно-библиотечная система. — URL: https://e.lanbook.com/book/131715 — Режим доступа: для авториз. пользователей.

#### **Дополнительная литература:**

- 1. Цветков, А.Б. Синтез краевой задачи теории упругости и статического давления для математического моделирования напряженно-деформи-рованного состояния в угольном пласте и вмещающих породах при действии гравитации : учебное пособие / А.Б. Цветков, П.В. Васильев, О.А. Петрова. — Москва : Горная книга, 2012. — 12 с. — ISBN 0236-1493. — Текст : электронный // Лань : электроннобиблиотечная система. — URL: https://e.lanbook.com/book/49742 — Режим доступа: для авториз. пользователей.
- 2. Ушаков, В.К. Математическое моделирование надежности и эффективности шахтных вентиляционных систем : учебное пособие / В.К. Ушаков. — 2-е изд., стер. — Москва : Горная книга, 2003. — 181 с. — ISBN 5-7418-0107-2. — Текст : электронный // Лань : электронно-библиотечная система. — URL: https://e.lanbook.com/book/3272 — Режим доступа: для авториз. пользователей.
- 3. Математическое моделирование гидродинамики и теплообмена в движущихся жидкостях : учебное пособие / И.В. Кудинов, В.А. Кудинов, А.В. Еремин, С.В. Колесников ; под редакцией Э.М. Карташова. — Санкт-Петербург : Лань, 2015. — 208 с. — ISBN 978-5-8114-1837-4. — Текст : электронный // Лань : электроннобиблиотечная система. — URL: https://e.lanbook.com/book/56168 — Режим доступа: для авториз. пользователей.

# **4.2 Информационное и программное обеспечение**

Internet-ресурсы (в т.ч. в среде LMS MOODLE и др. образовательные и библиотечные ресурсы):

- 1. http://www.mathnet.ru/ общероссийский математический портал;
- 2. http://www.mathnet.ru/php/archive.phtml?jrnid=mm&wshow=contents&option\_lang=rus – архив журнала "Математическое моделирование";
- 3. http://ru.wikipedia.org/wiki/Математическая модель определение и классификация математических моделей;
- 4. http://www.solidworks.com/sw/support/training-learning-resources-materials.htm учебные материалы SolidWorks.

Профессиональные базы данных и информационно-справочные системы доступны по ссылке: https://www.lib.tpu.ru/html/irs-and-pdb

Лицензионное программное обеспечение (в соответствии с **Перечнем лицензионного программного обеспечения ТПУ**):

- 1. SolidWorks 2010
- 2. Libre Office.
- 3. Windows.
- 4. Chrome.
- 5. Firefox ESR.
- 6. PowerPoint.
- 7. Acrobat Reader.
- 8. Zoom.